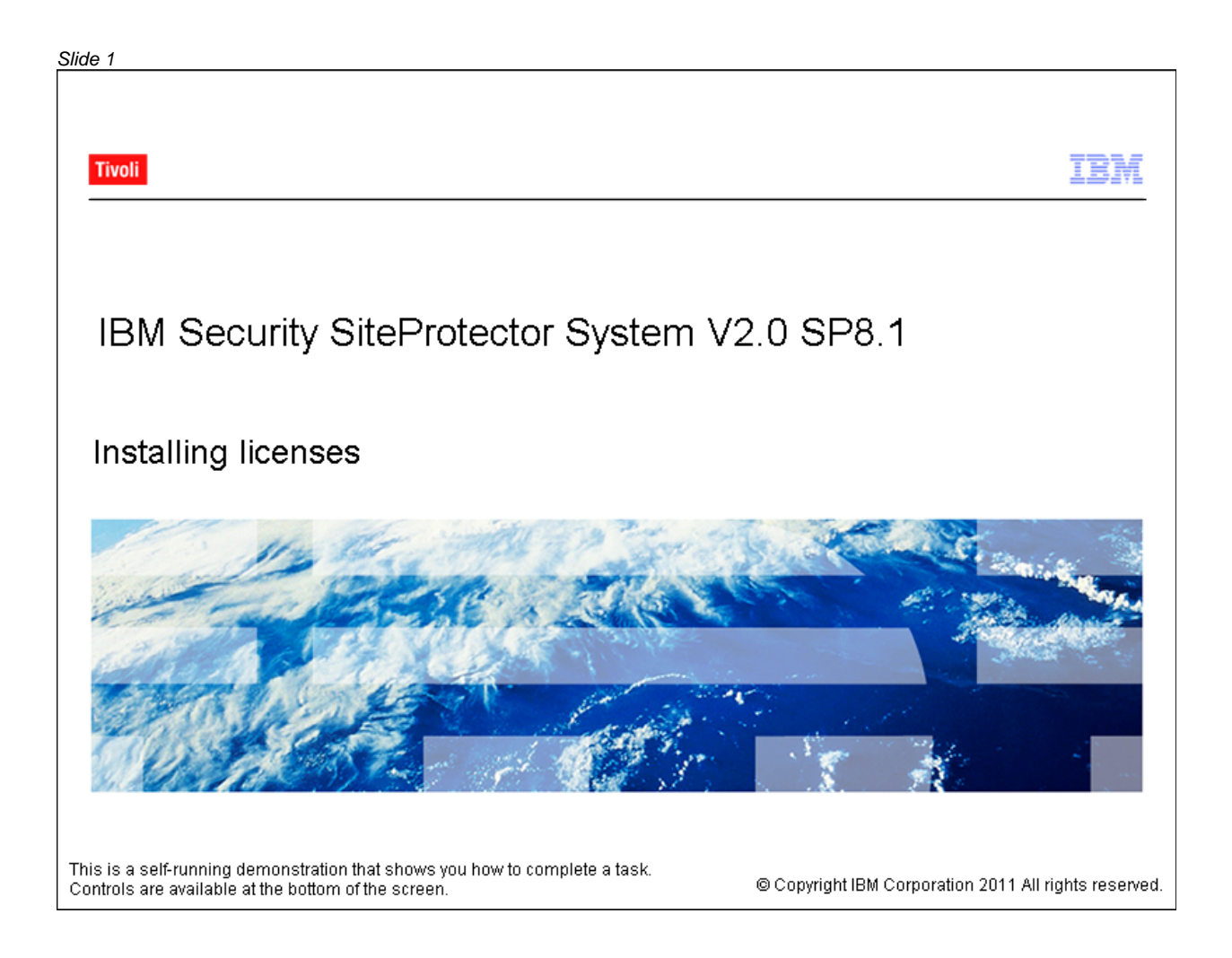

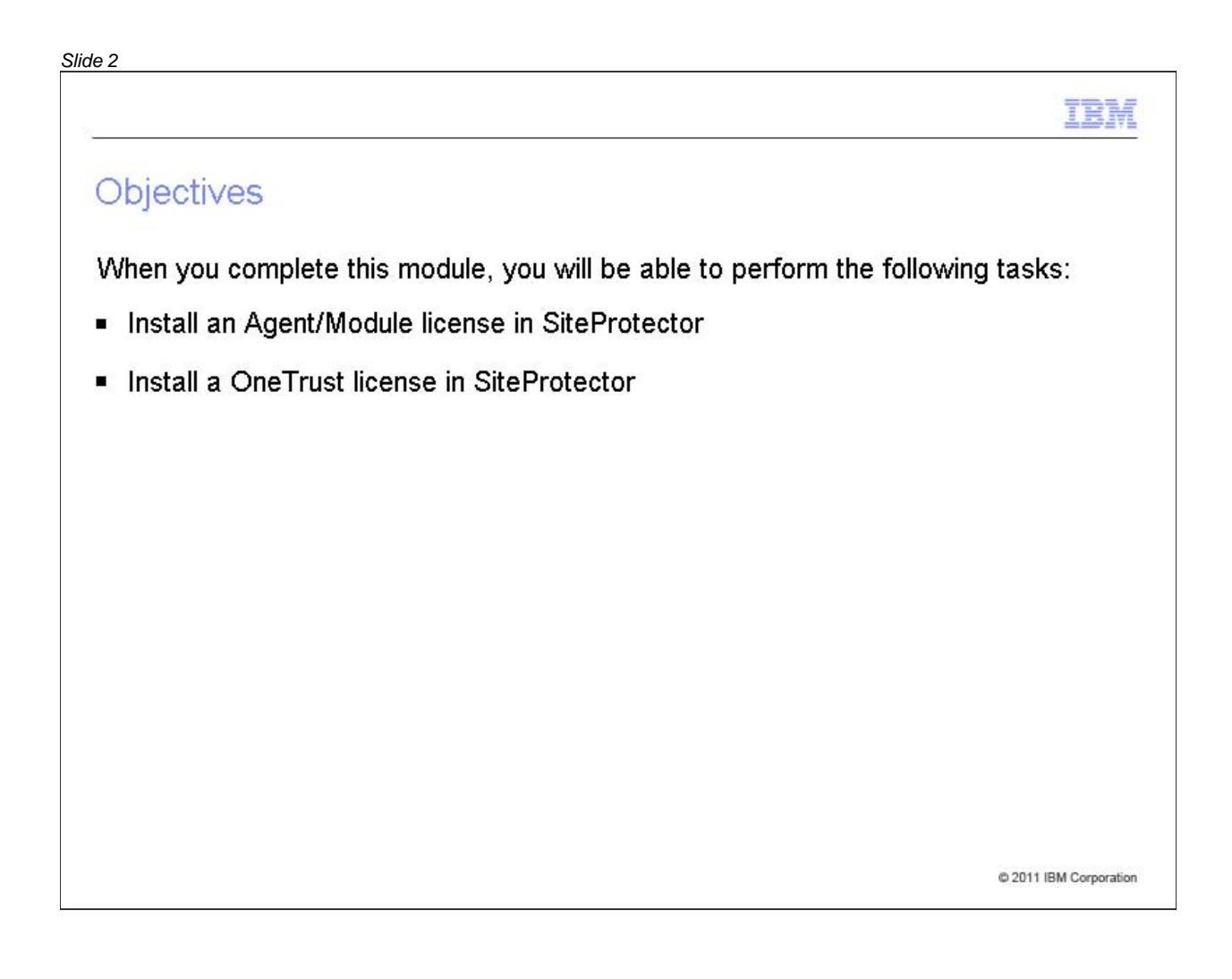

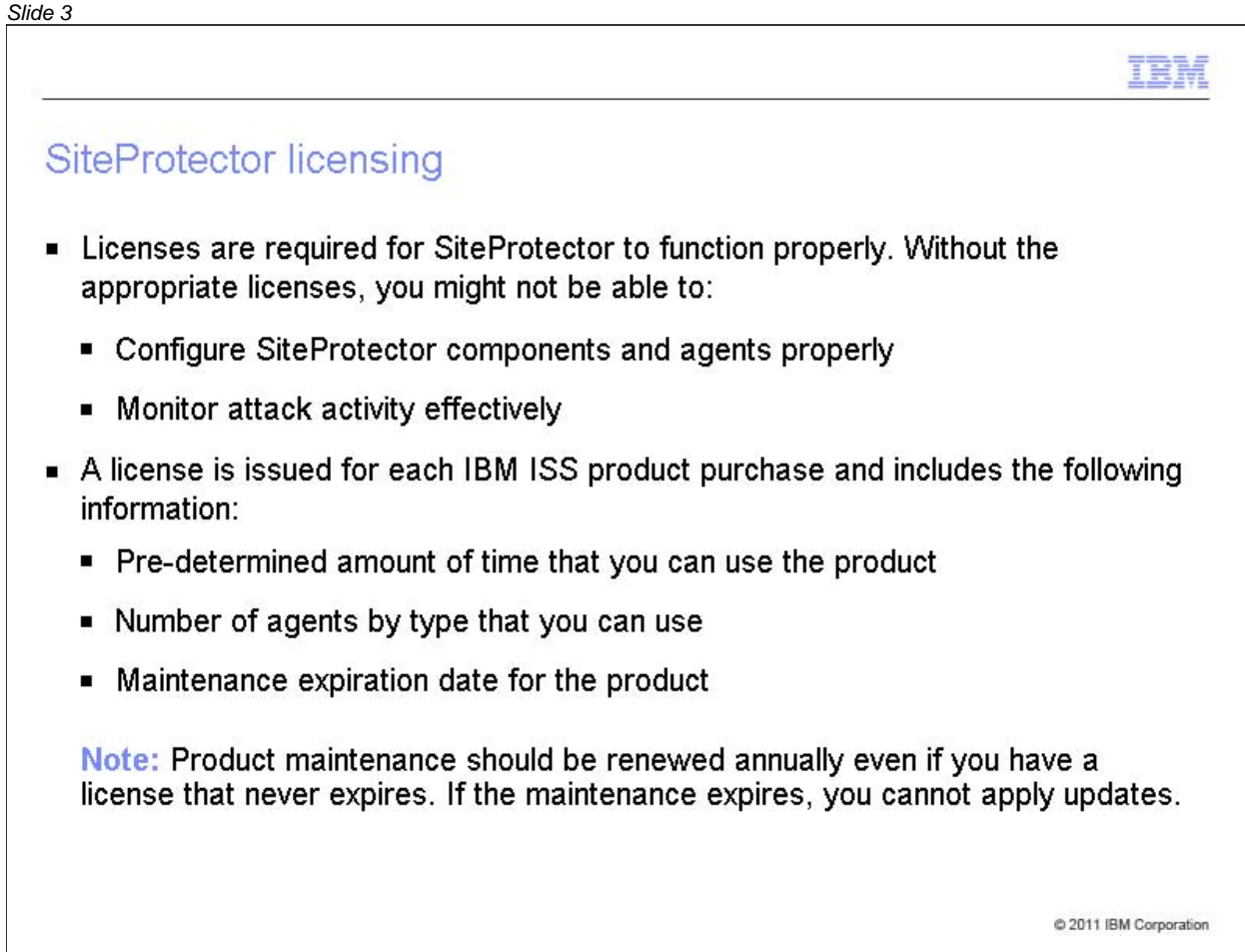

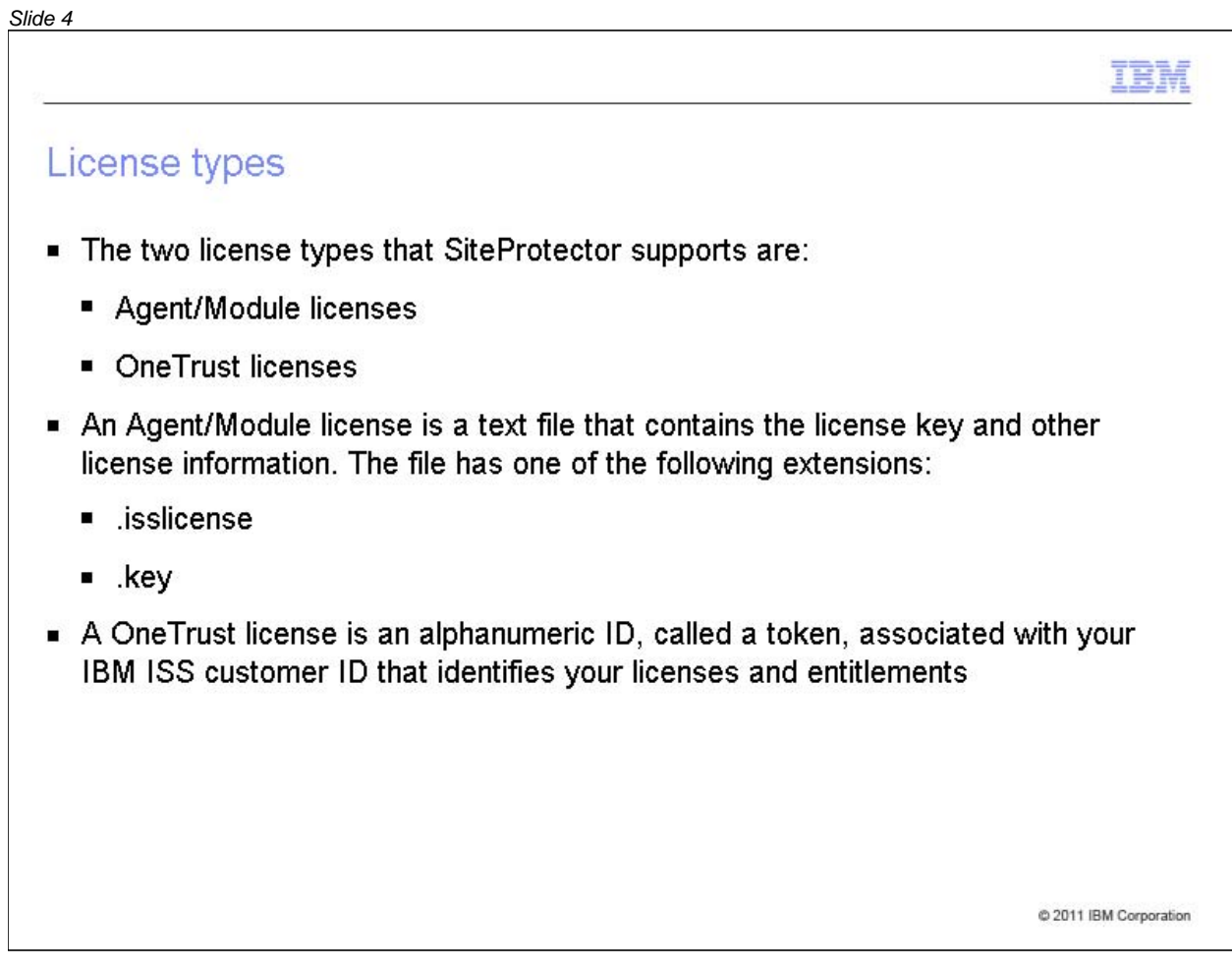

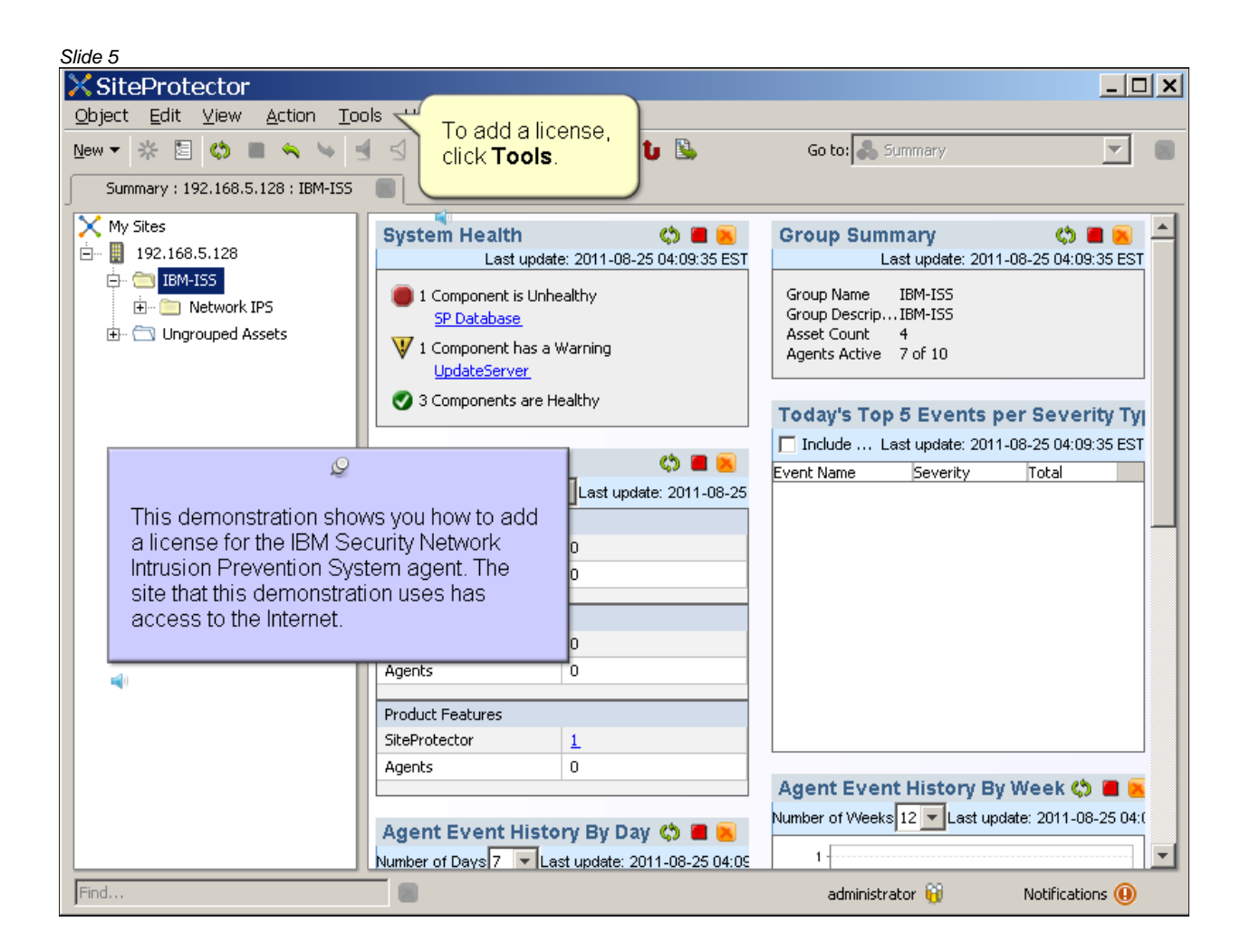

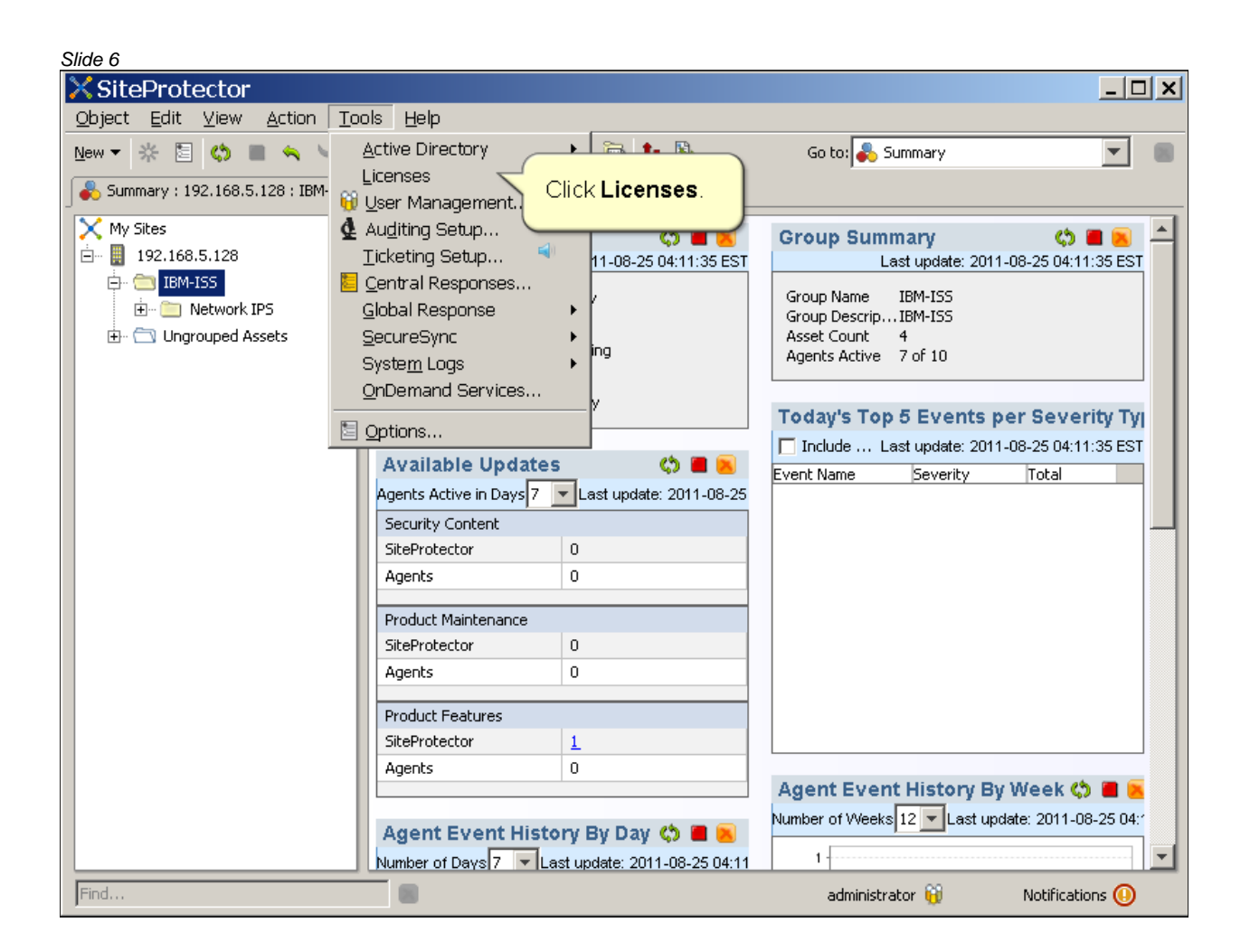

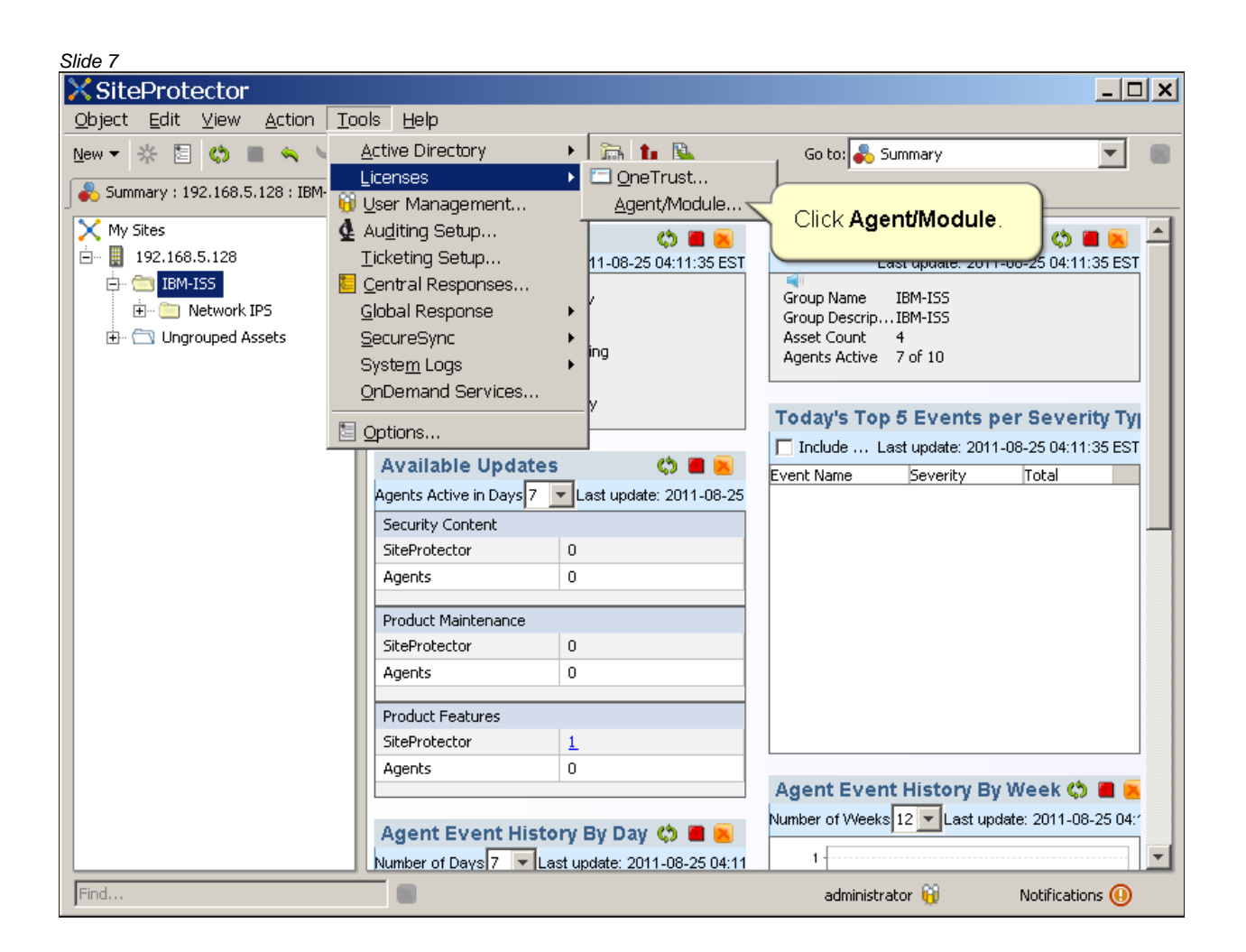

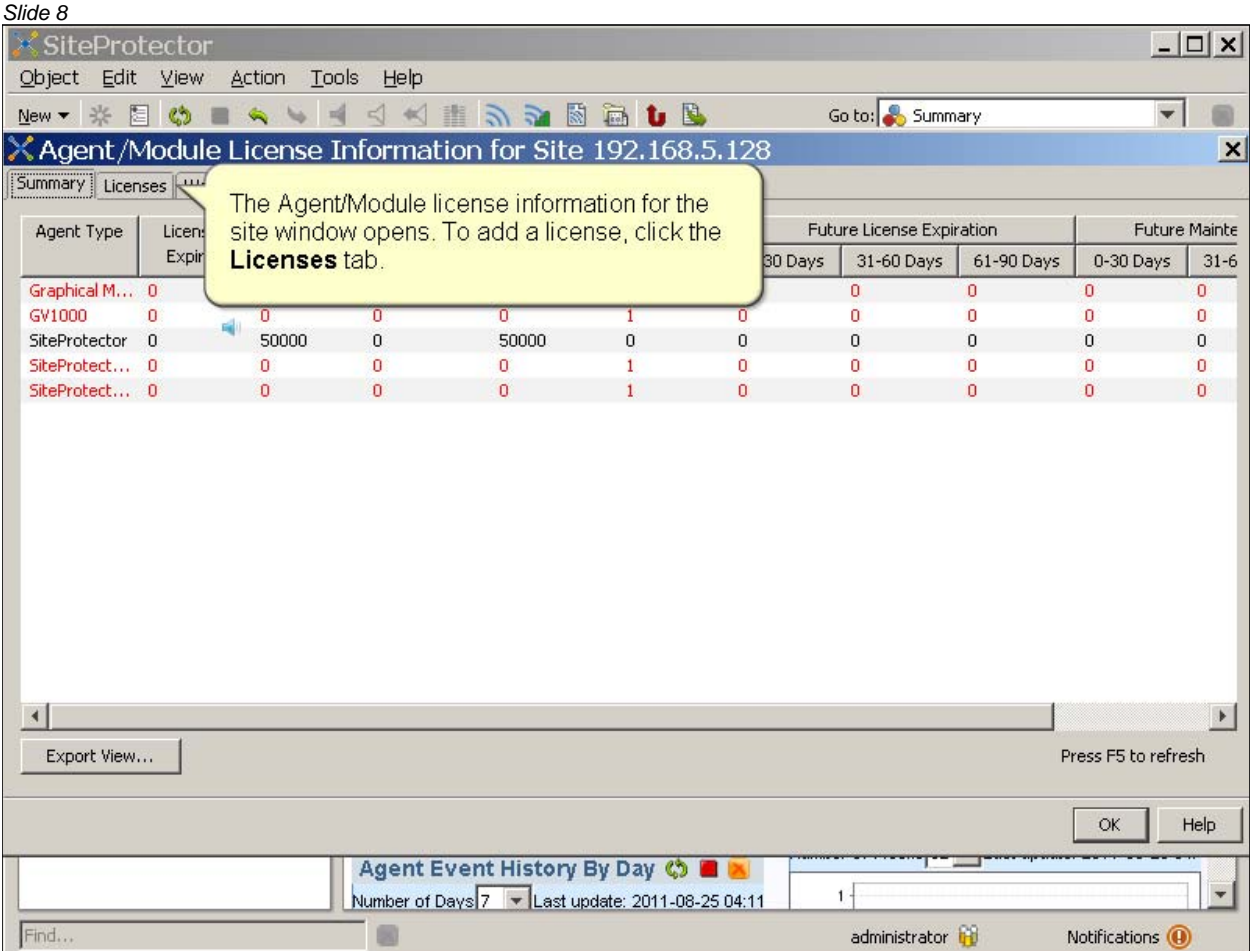

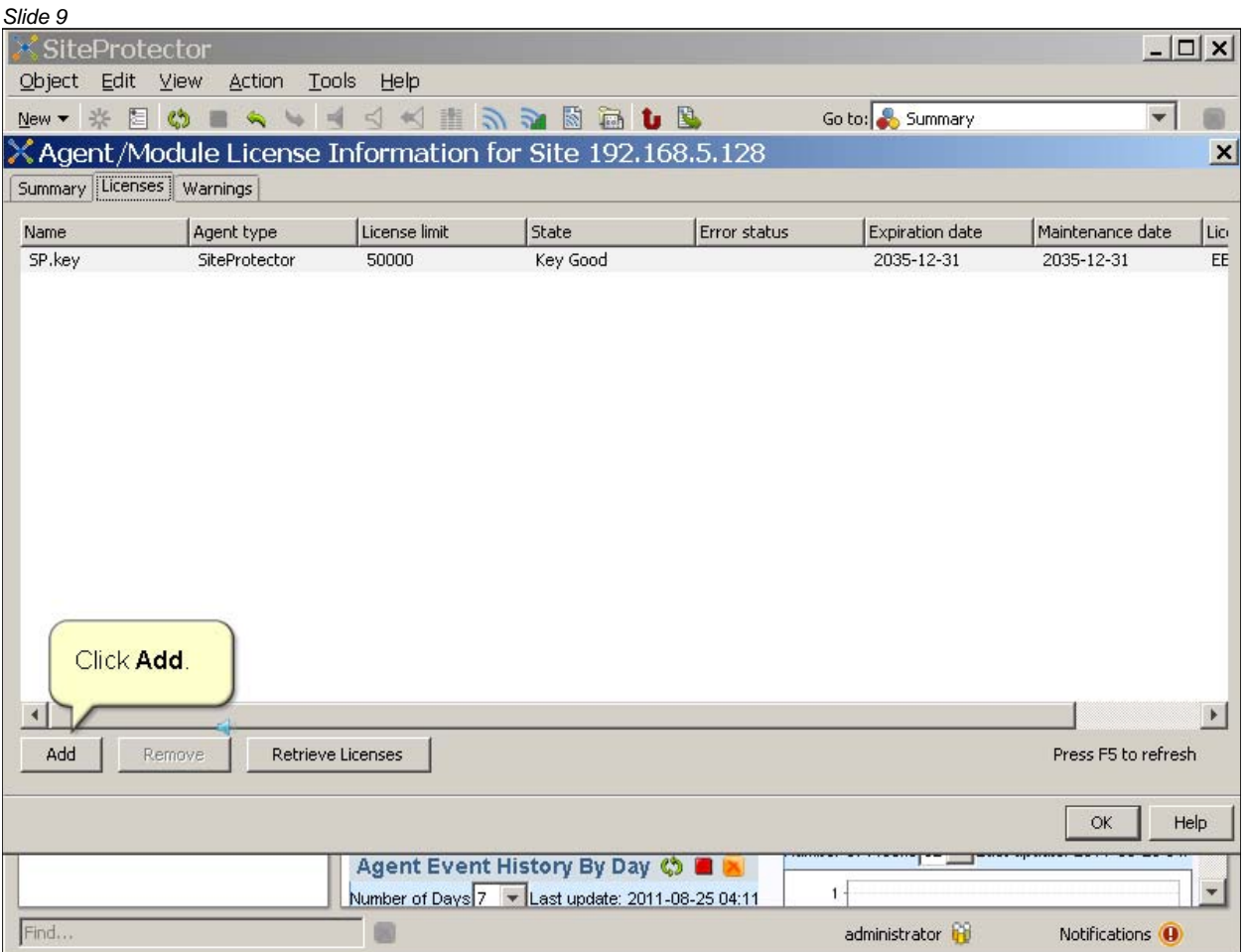

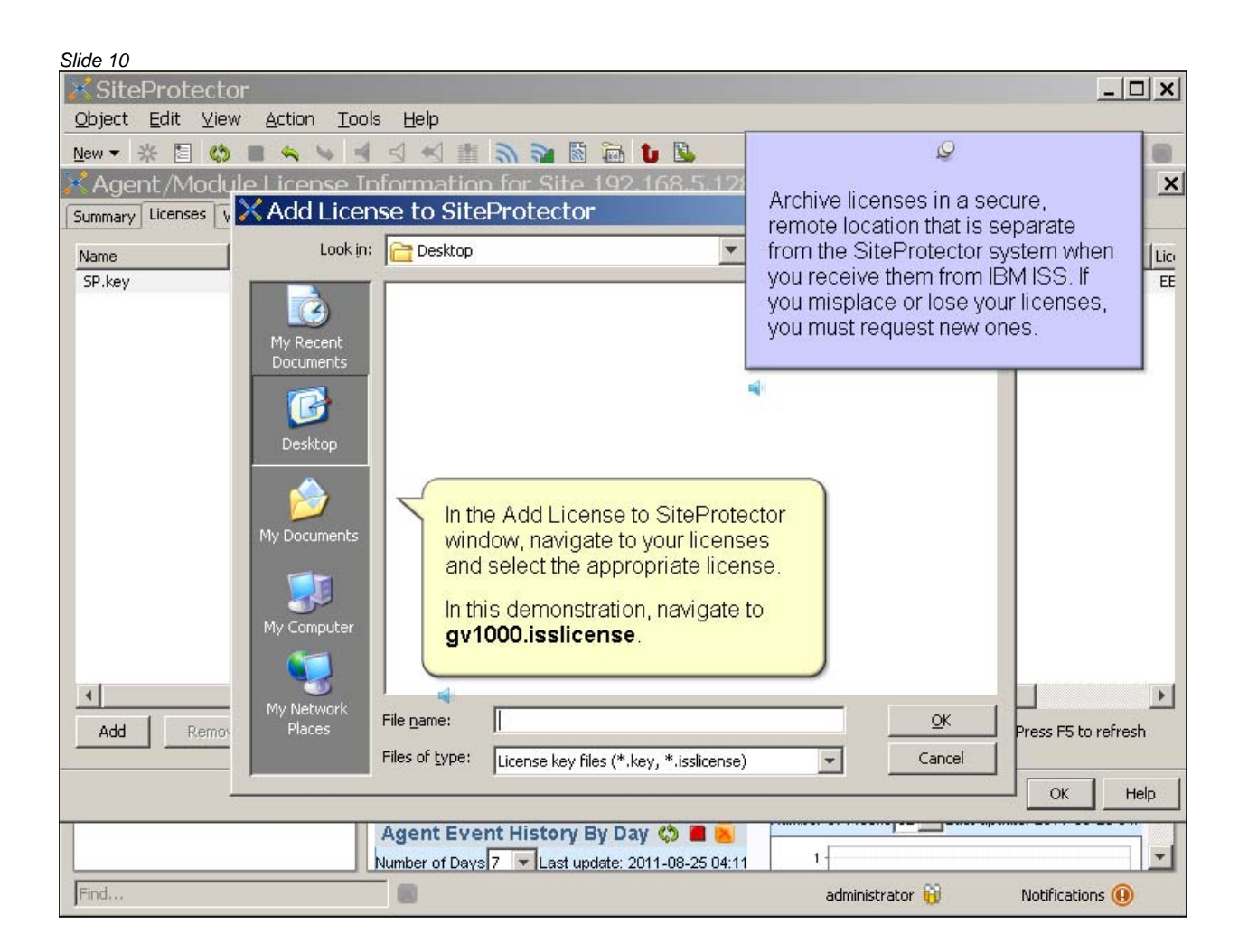

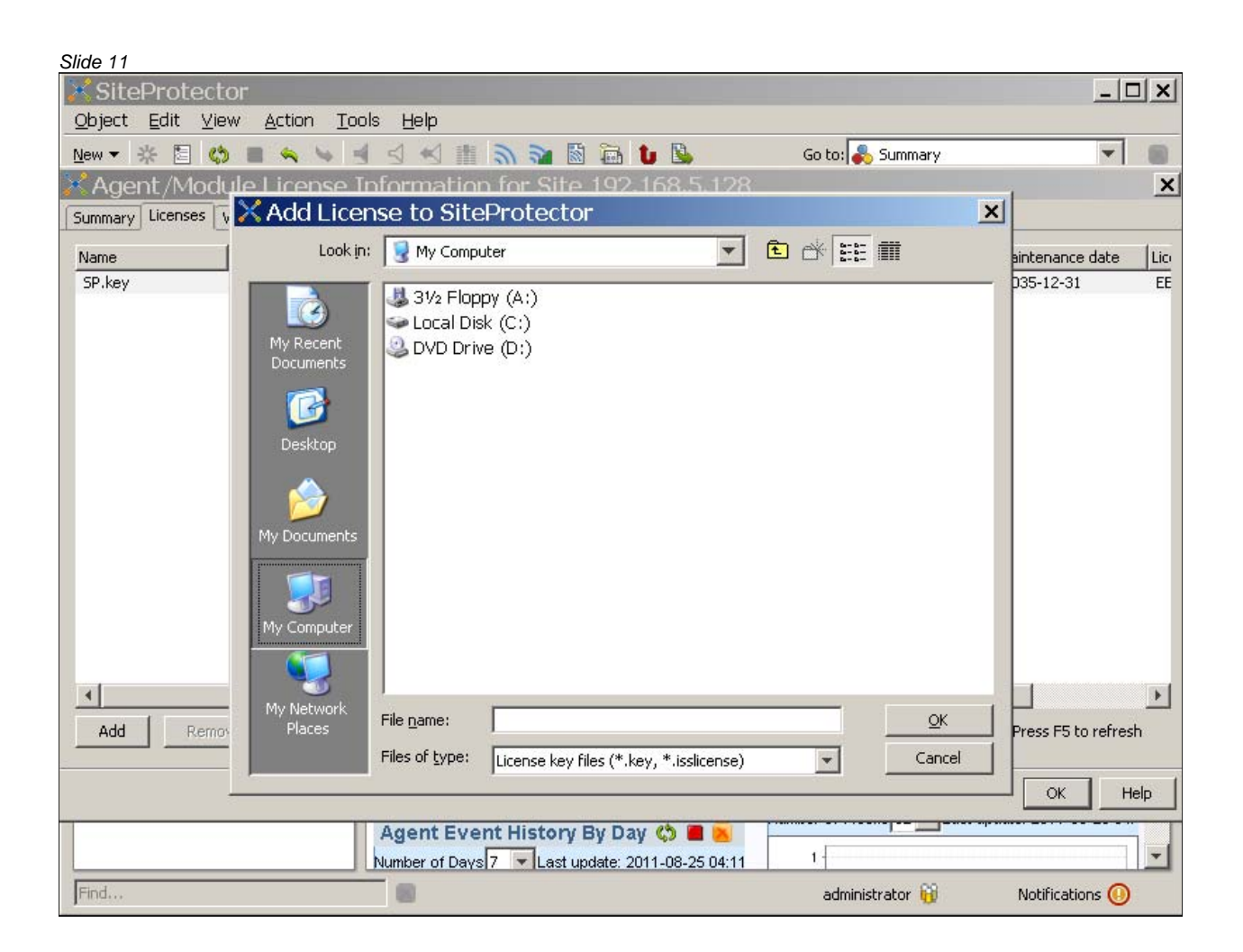

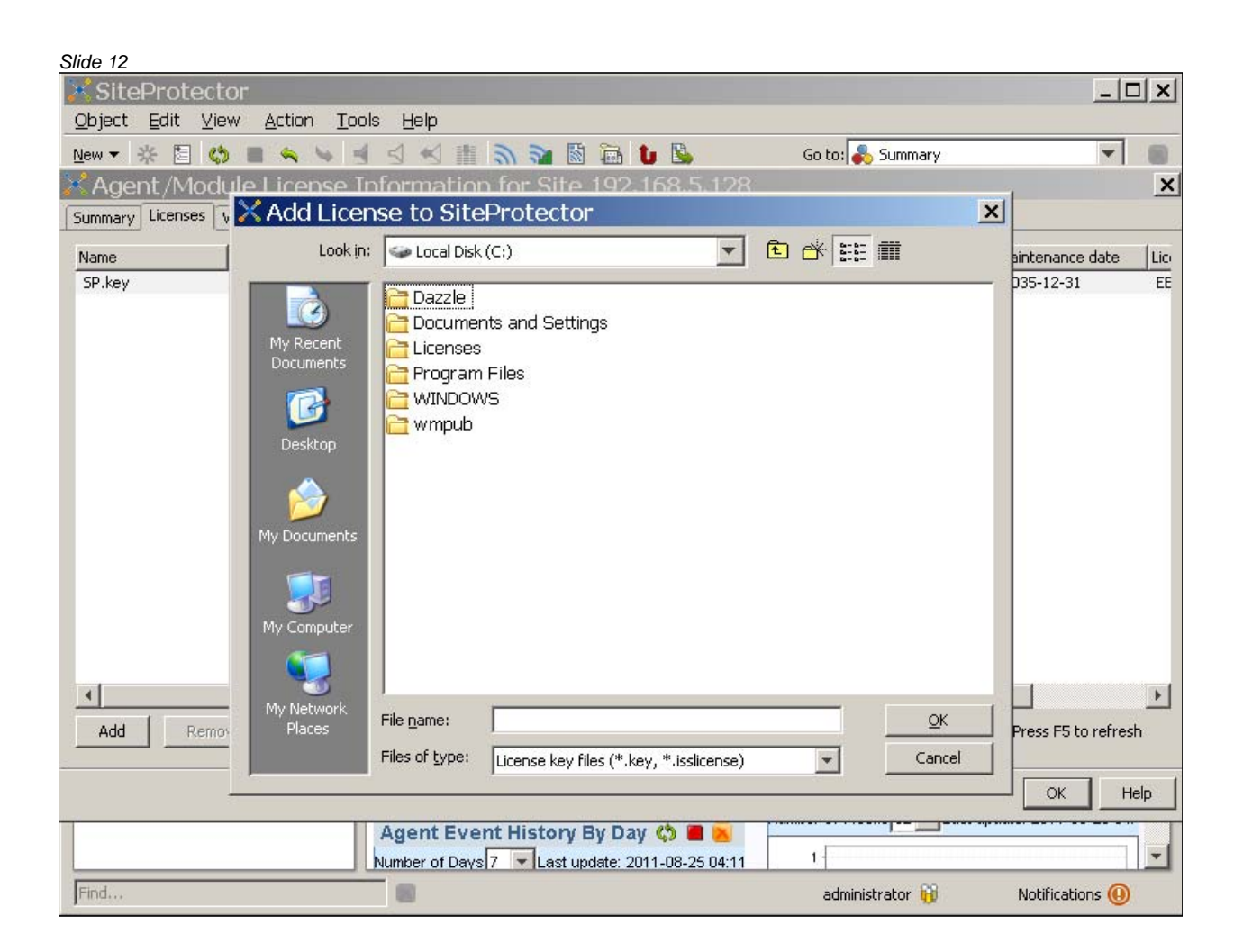

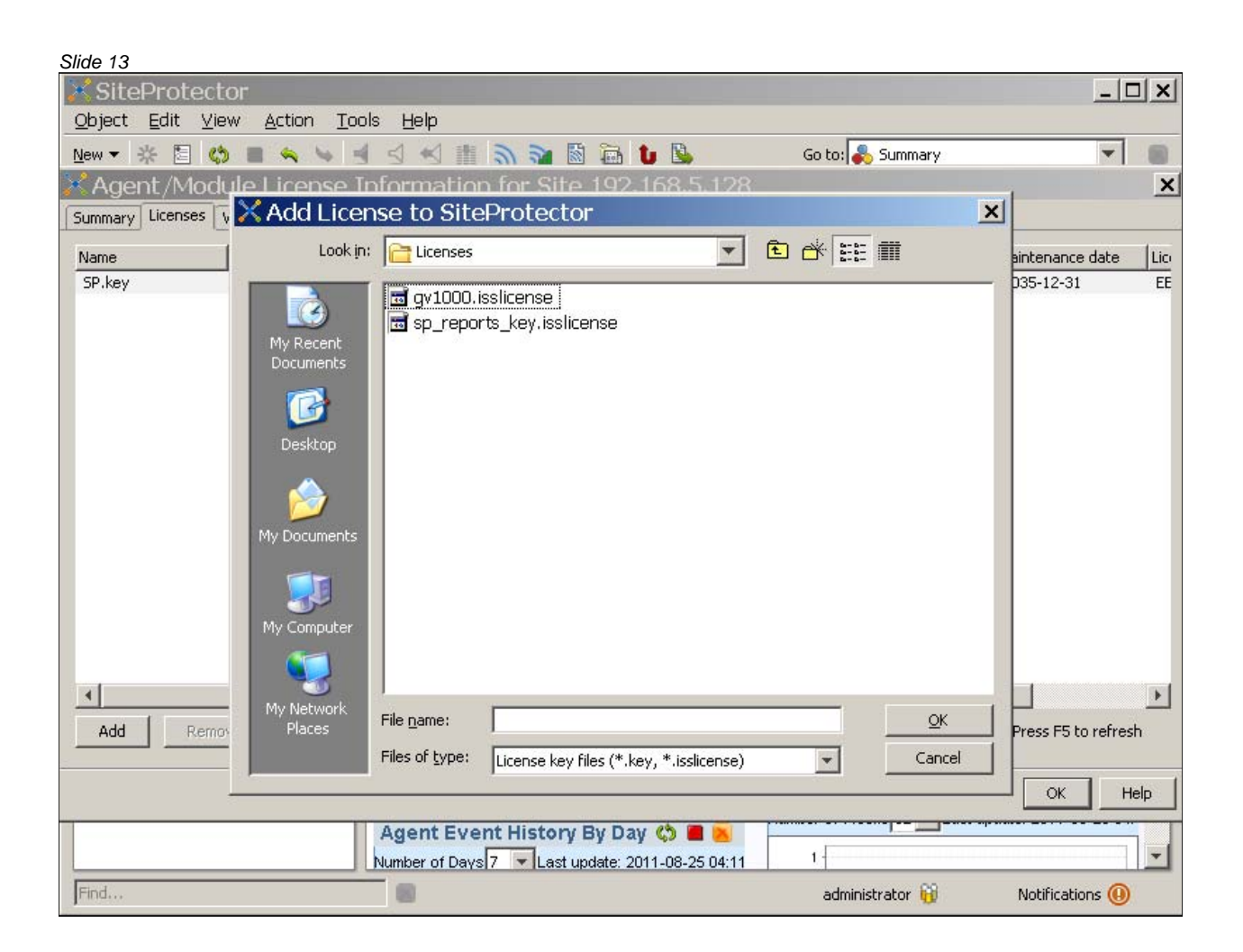

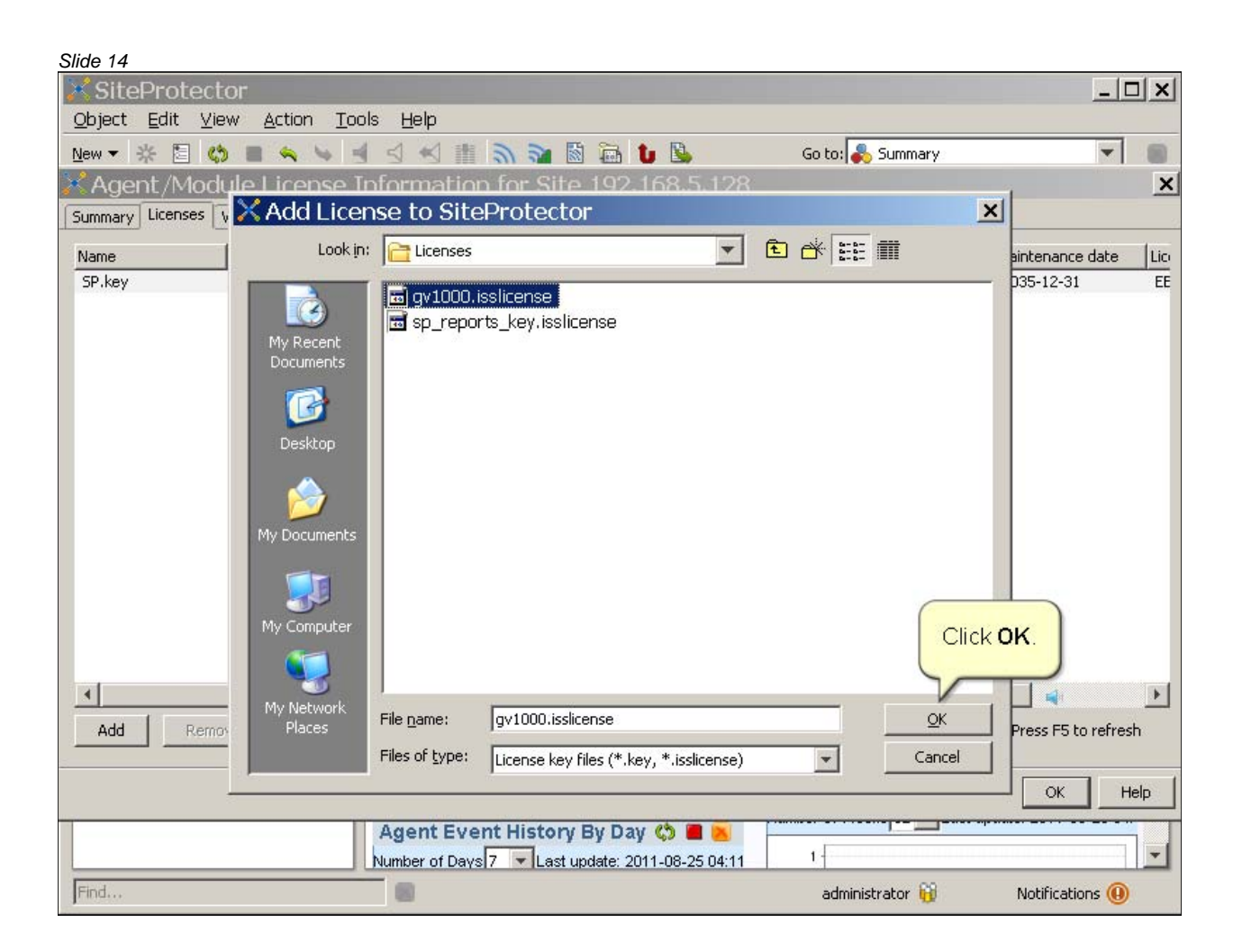

*Slide 15*

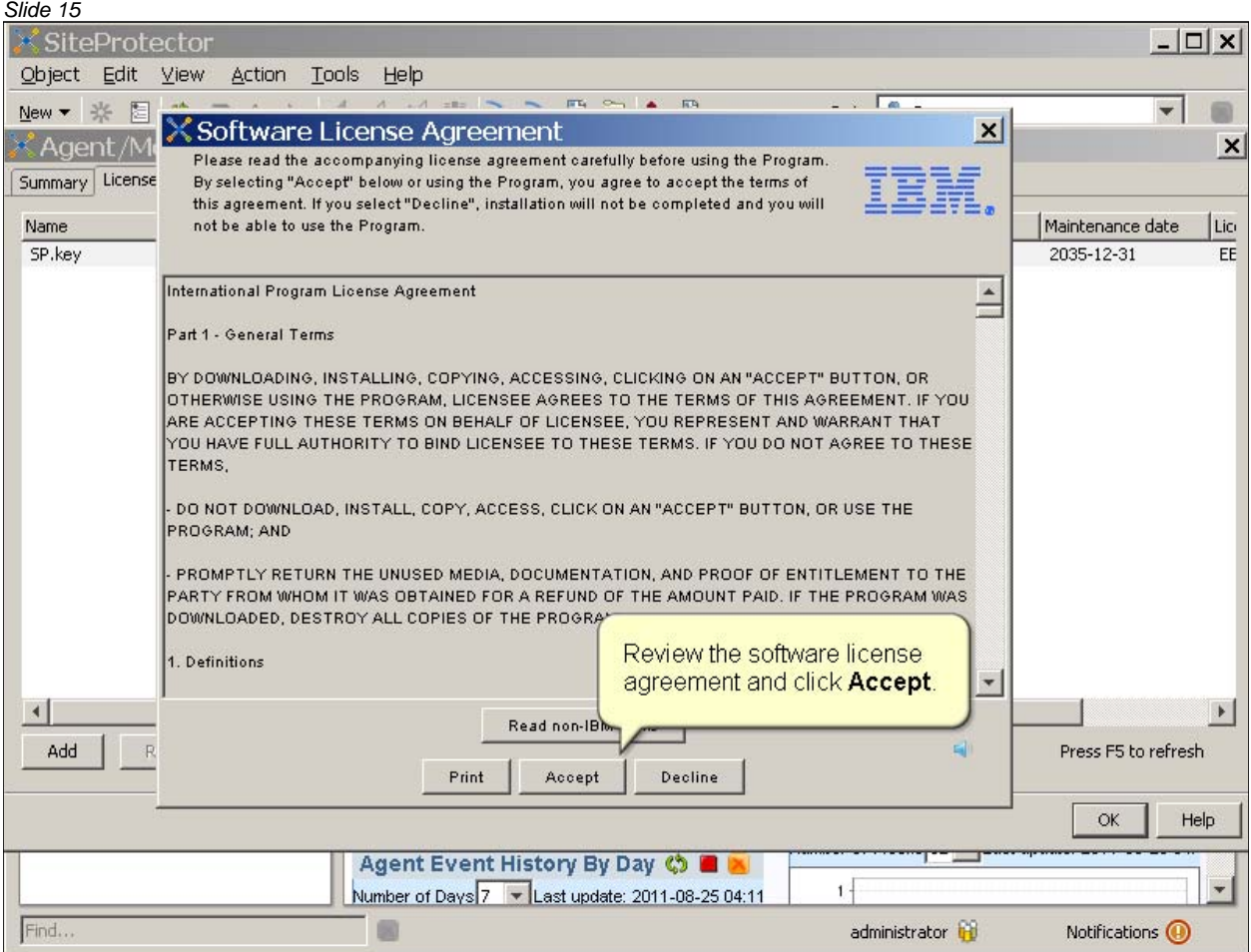

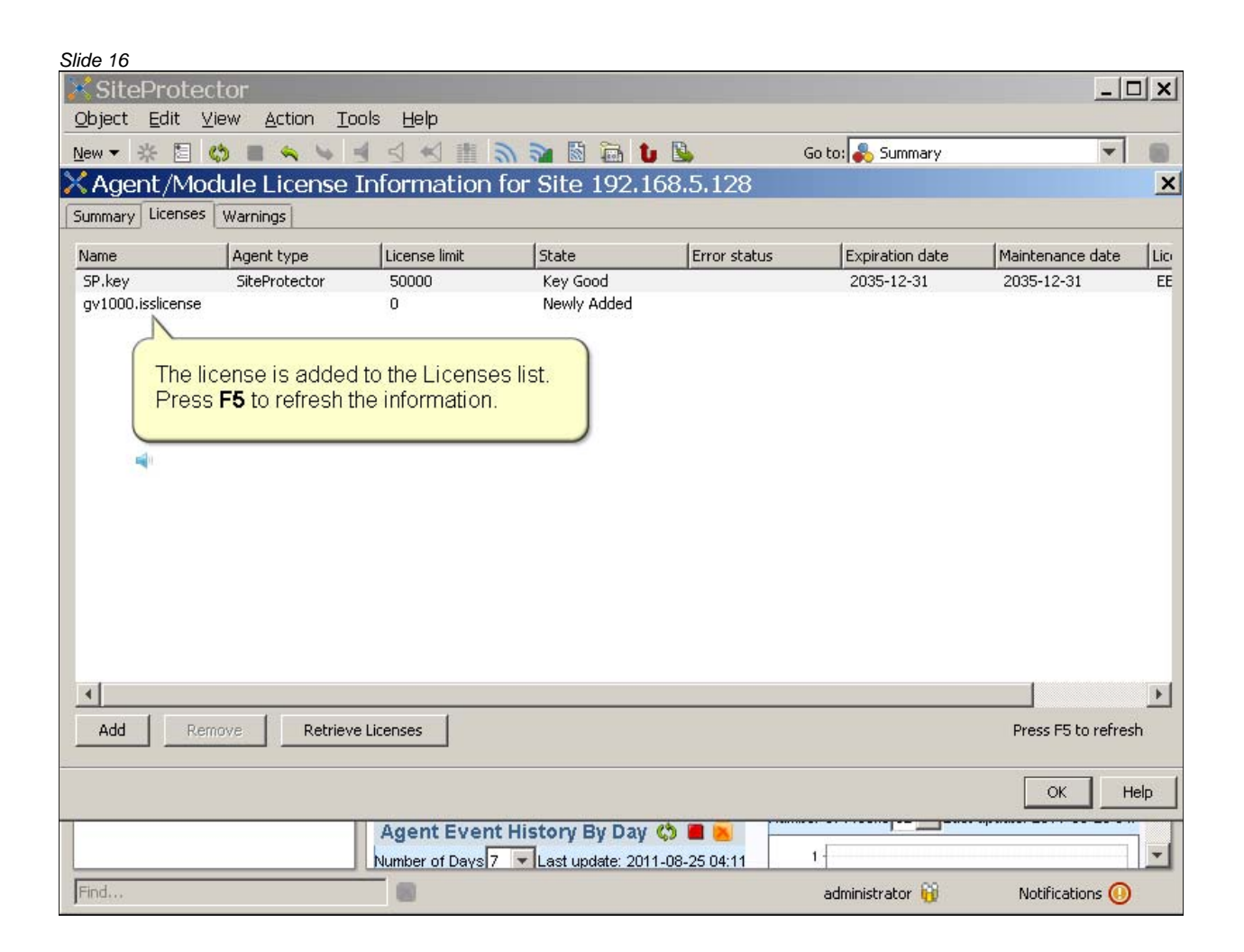

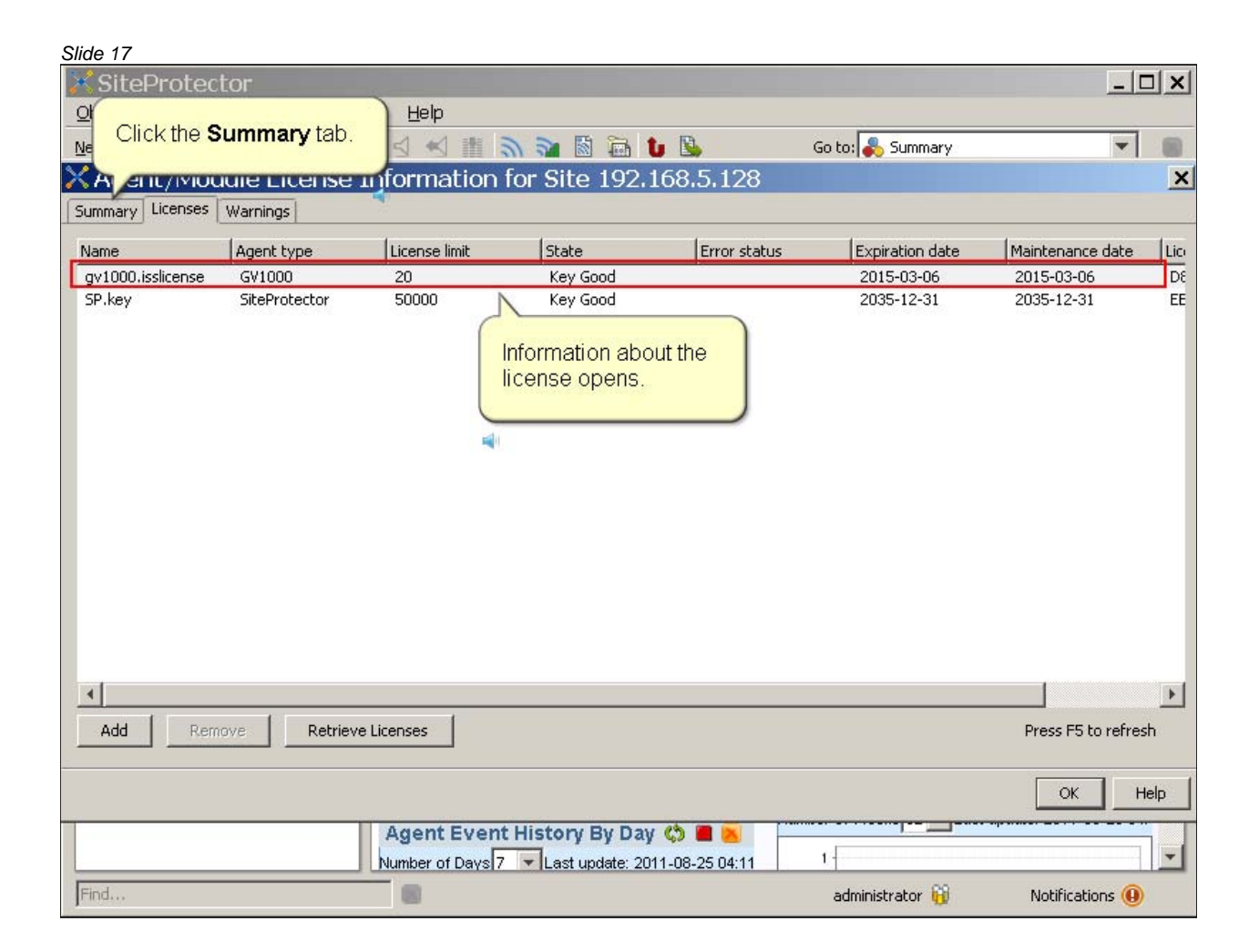

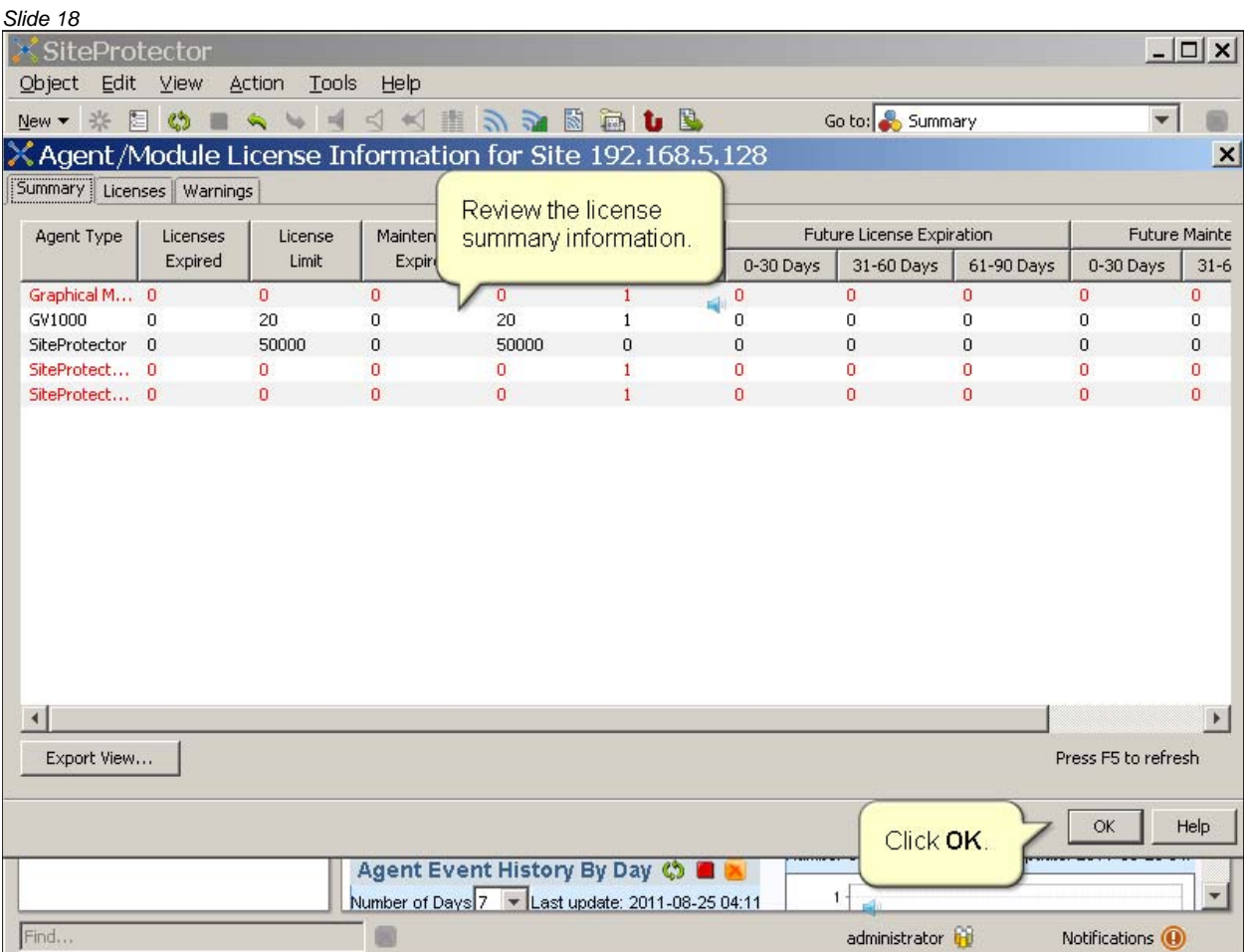

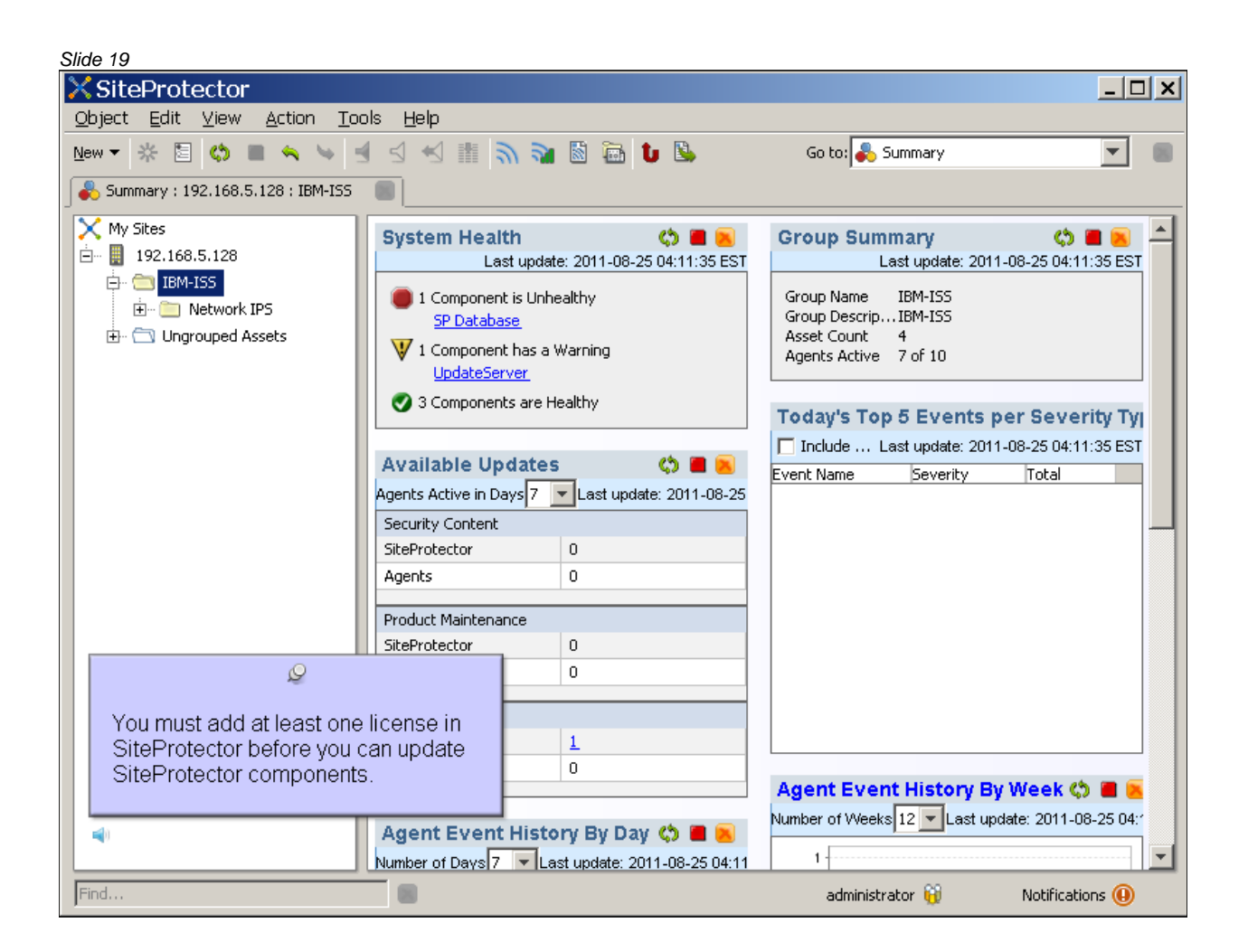

# *Slide 20* IBM OneTrust licenses SiteProtector components that require the use of OneTrust are: ■ Event Archiver ■ X-Press Update Server . IBM ISS products that use OneTrust licensing are: Proventia Multi-Function Security • Network Enterprise Scanner ■ SiteProtector C 2011 IBM Corporation

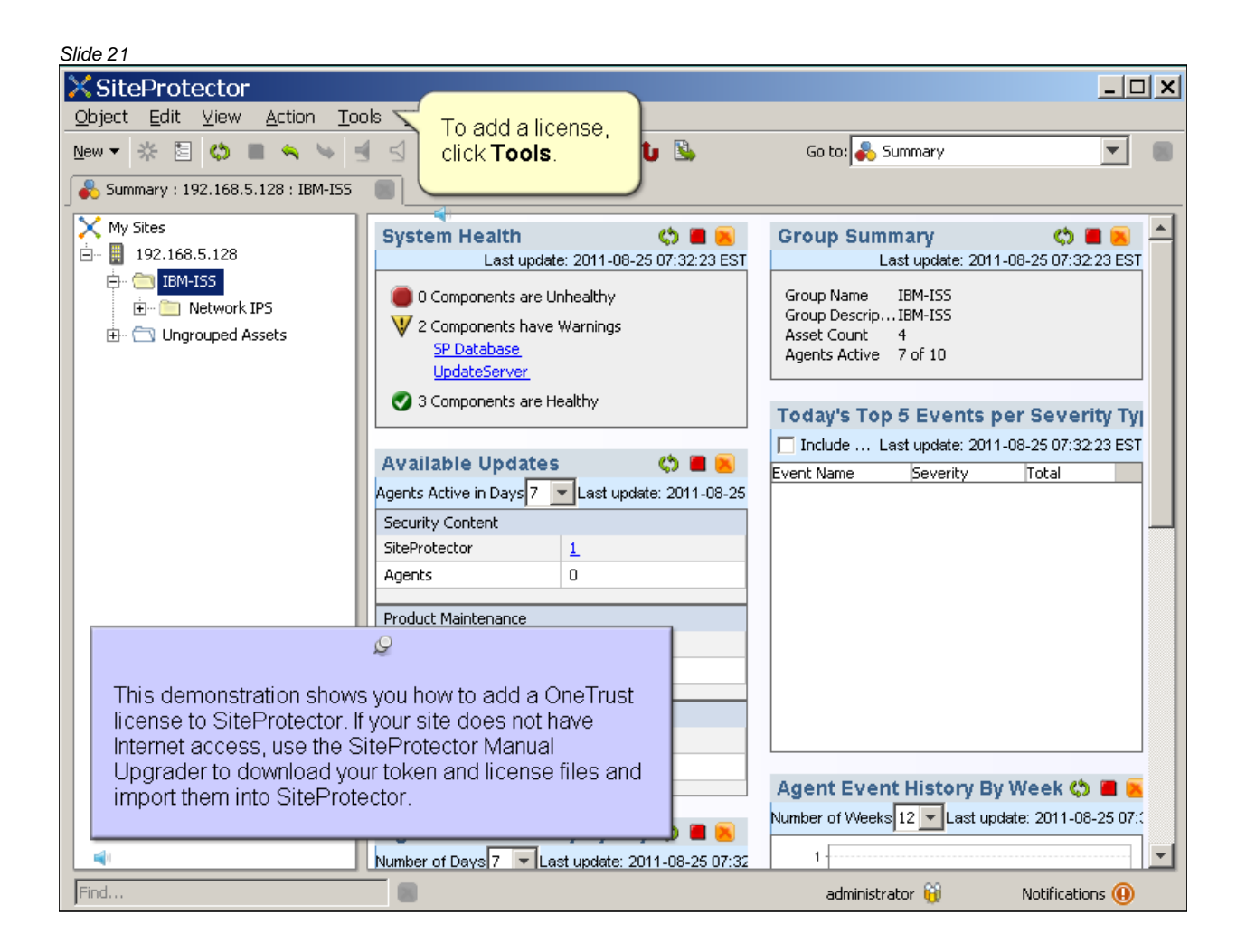

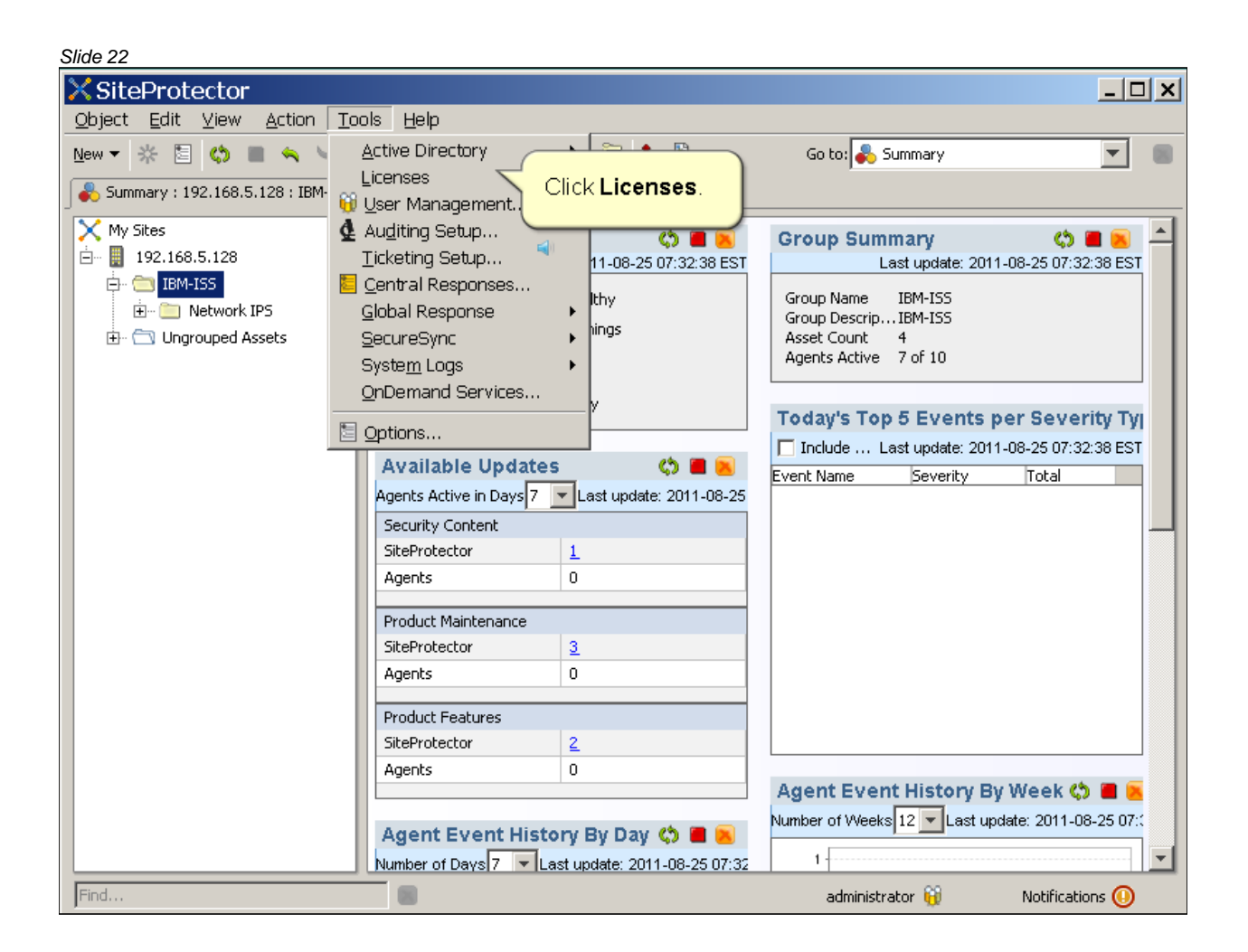

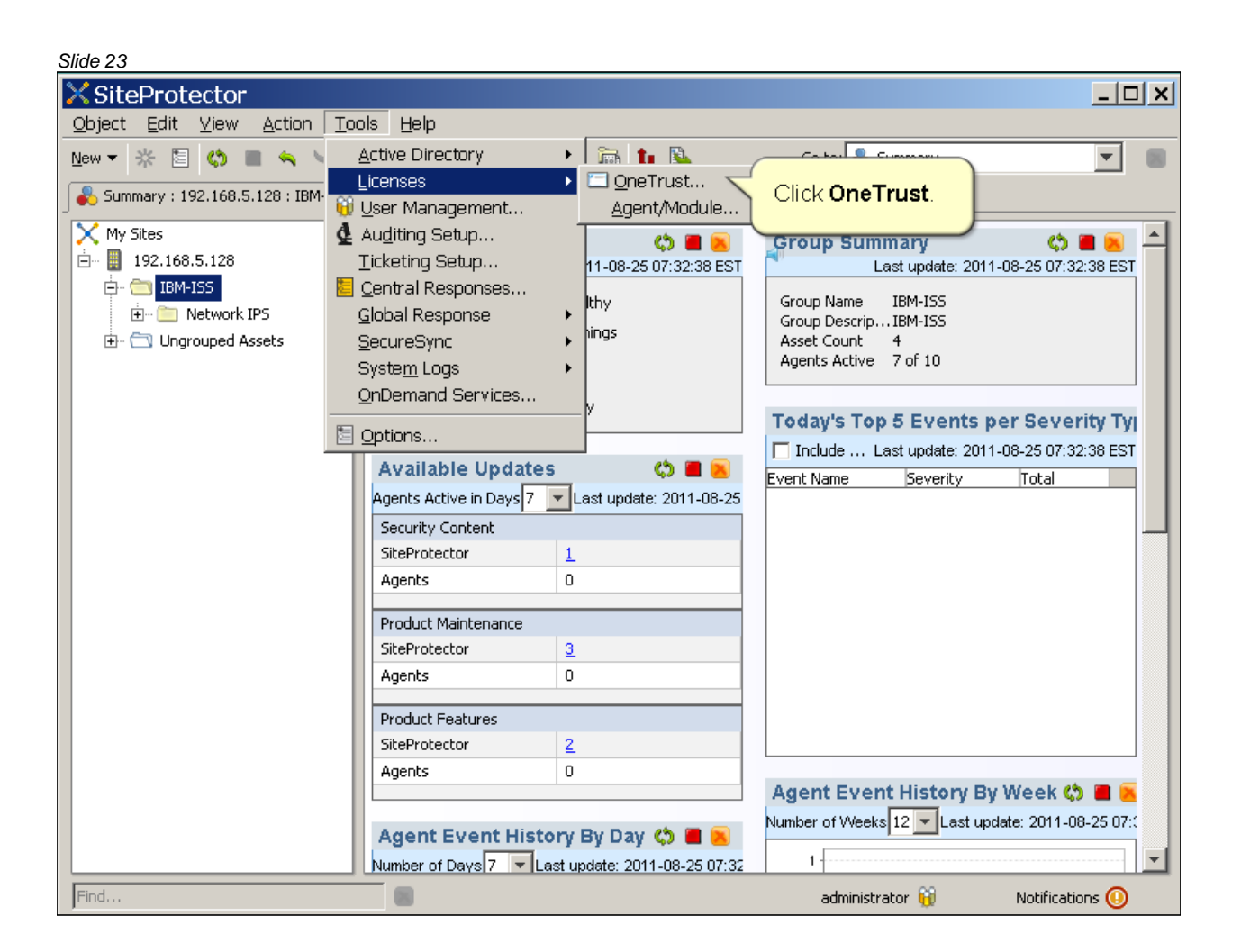

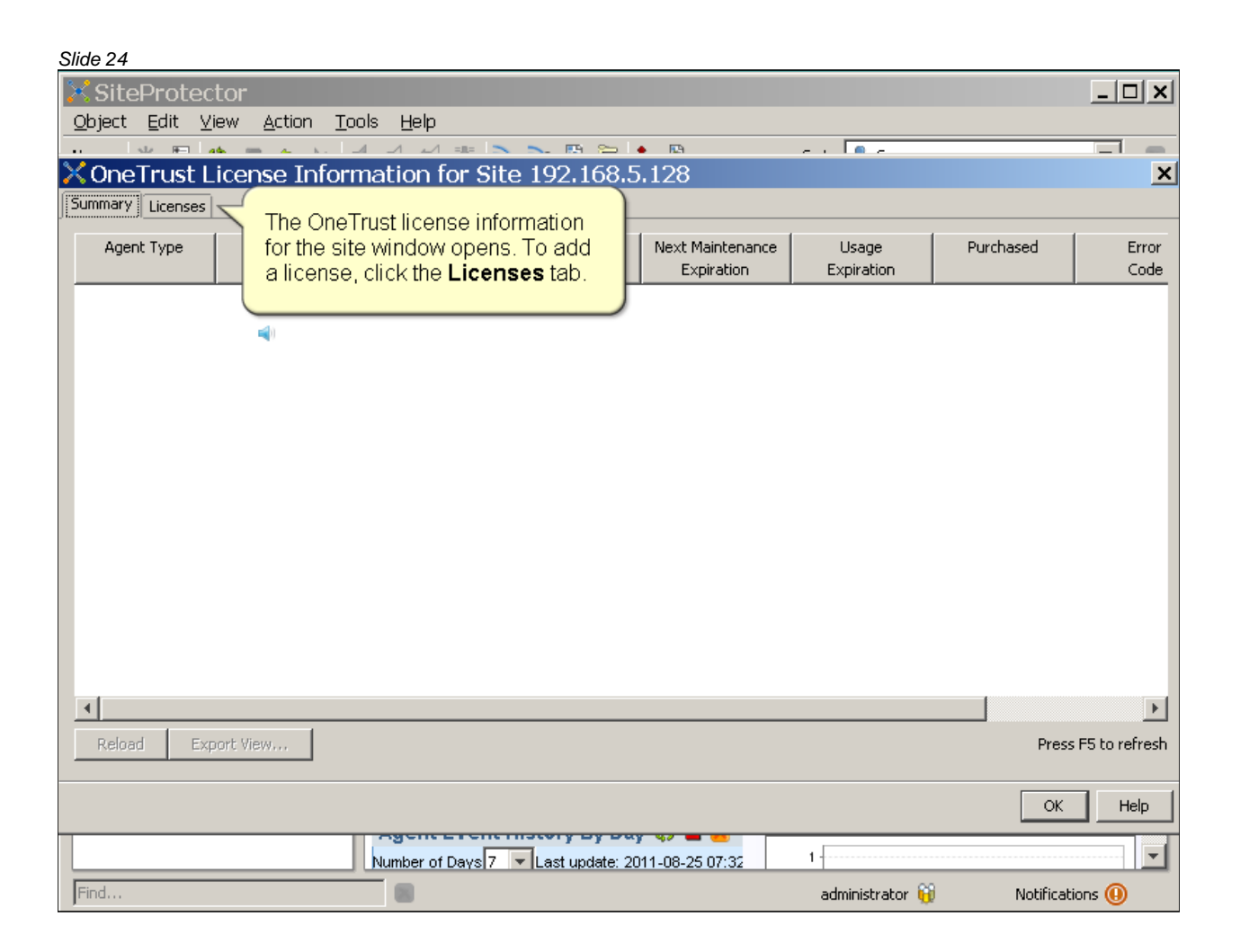

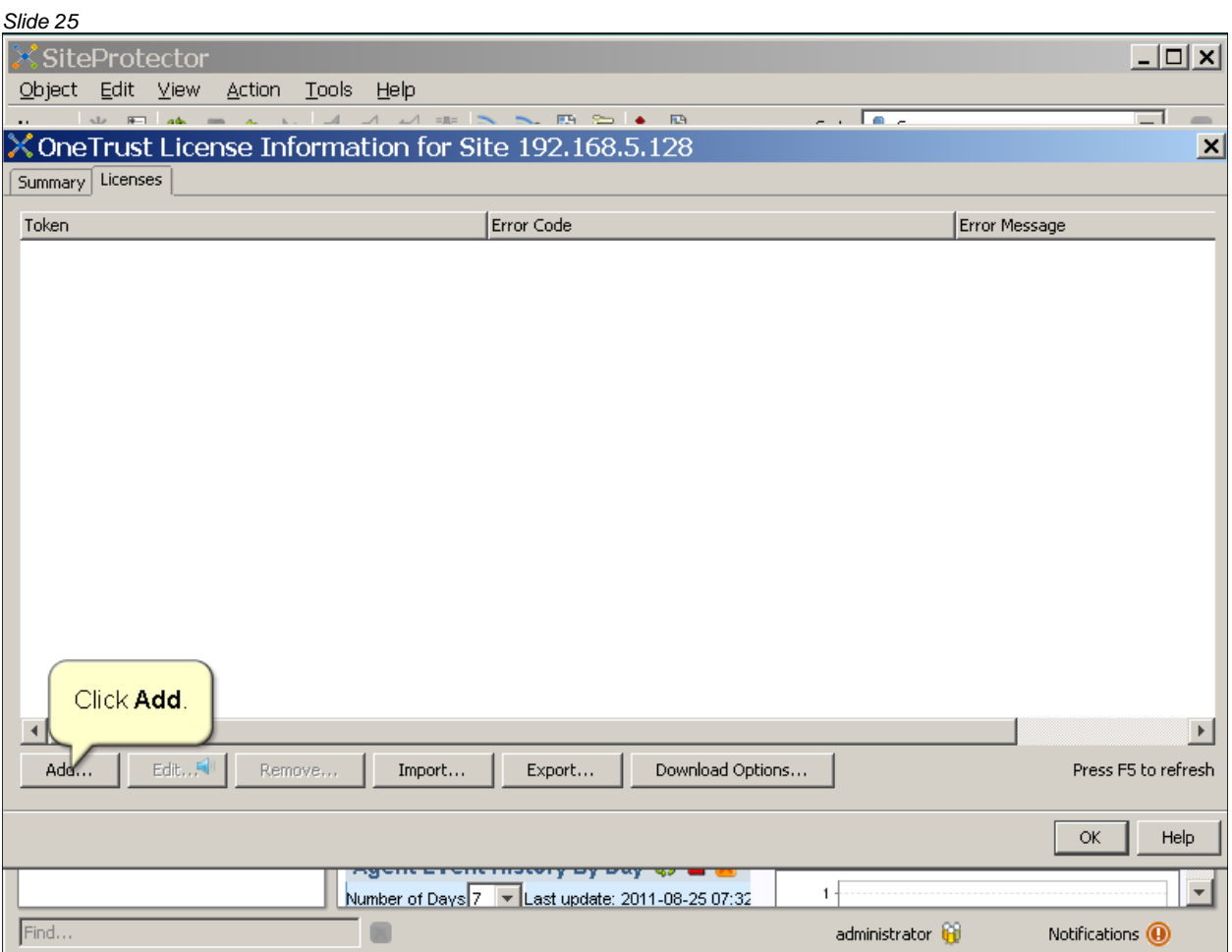

#### *Slide 26* SiteProtector  $\sqrt{2}$ Object Edit View Action Tools Help **BENNET BENDELLER**  $\sim$  . Excel and the first advance as ⊐  $\overline{A}$  $\mathbb{X}$ OneTrust License Information for Site 192.168.5.128  $\vert x \vert$ Summary Licenses Error Code Error Message Token Add Token(s)  $\vert x \vert$ ISS User Name / OCN  $\mathcal G$ In the ISS User Name / OCN Password field, enter your user name. Token  $\circ$  $\mathsf{OK}$ Cancel  $\mathcal{Q}$  $\blacktriangleright$ If your site has Internet access, you can access your Download Options... Press F5 to refresh OneTrust license by entering your:IBM ISS customer account credentials, your Order Confirmation Number (OCN) and password, or your token. In this  $\mathsf{OK}% _{\mathsf{CL}}^{\mathsf{CL}}(\mathcal{M}_{0})\cong\mathsf{CK}_{\mathsf{CL}}^{\mathsf{CL}}(\mathcal{M}_{0})$  $\sf{Help}$ demonstration, you enter a user name and password. कव  $\overline{\mathbf{v}}$  $1\frac{1}{2}$ -08-25 07:32 Khd...  $\Box$ administrator **O** Notifications  $\bigcirc$

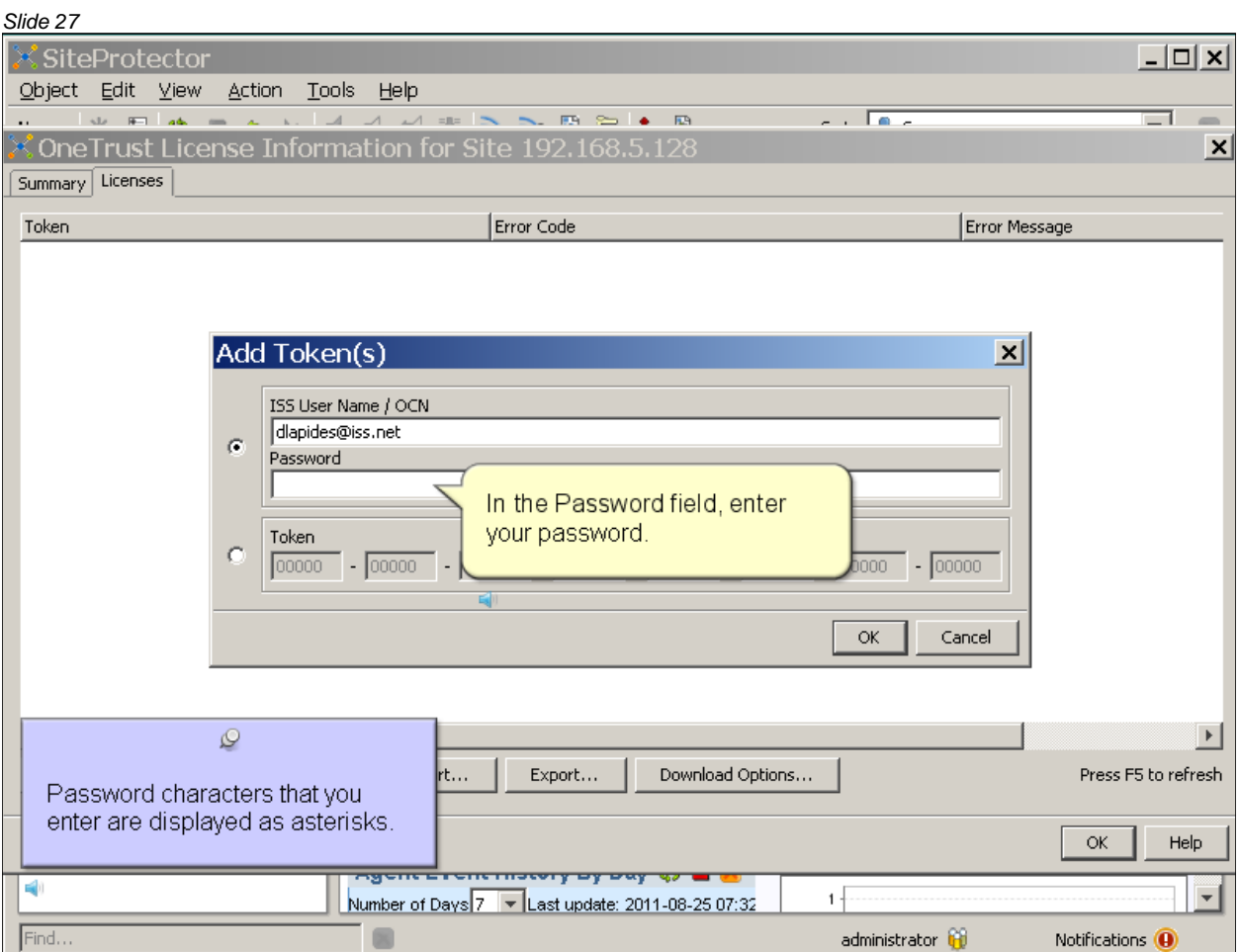

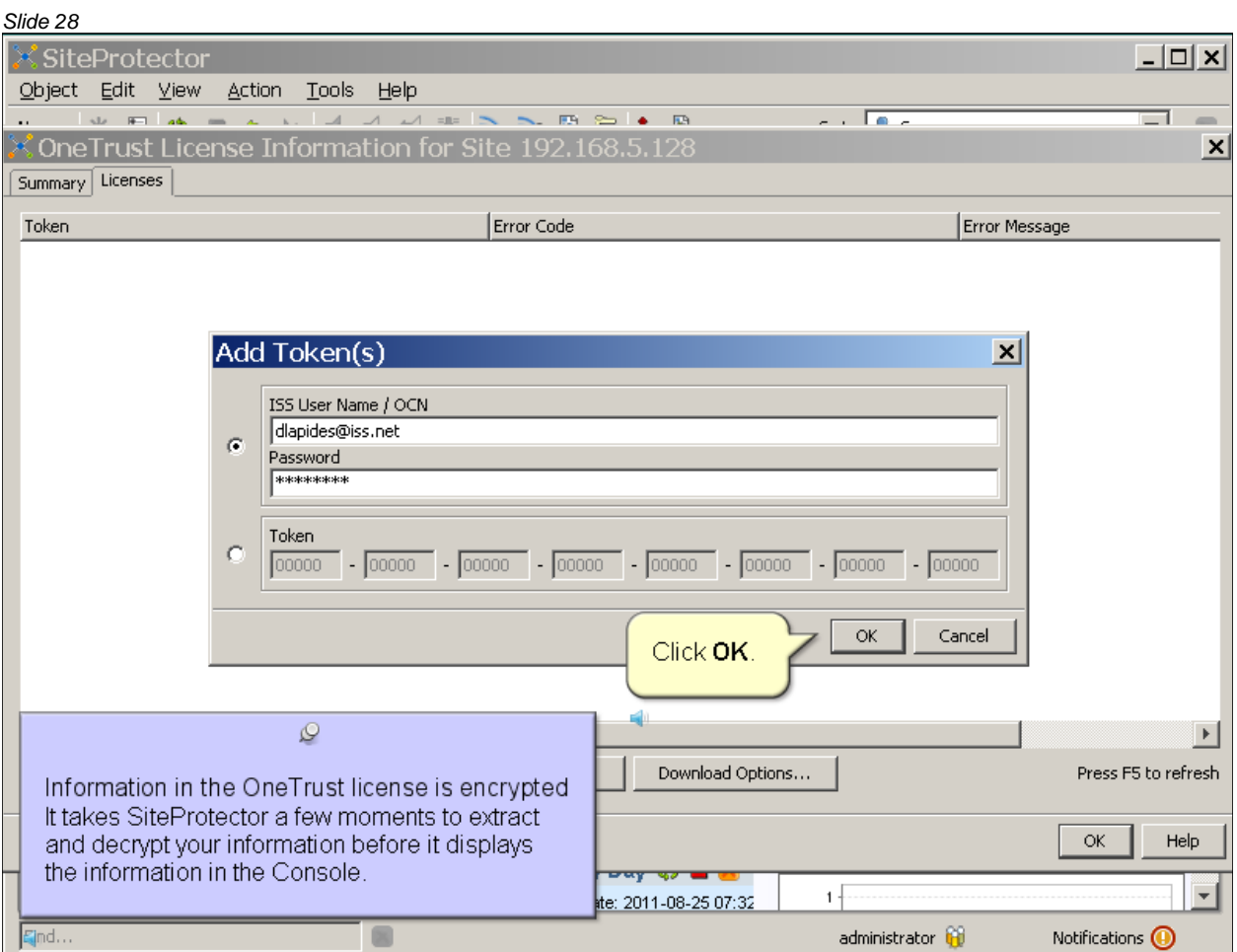

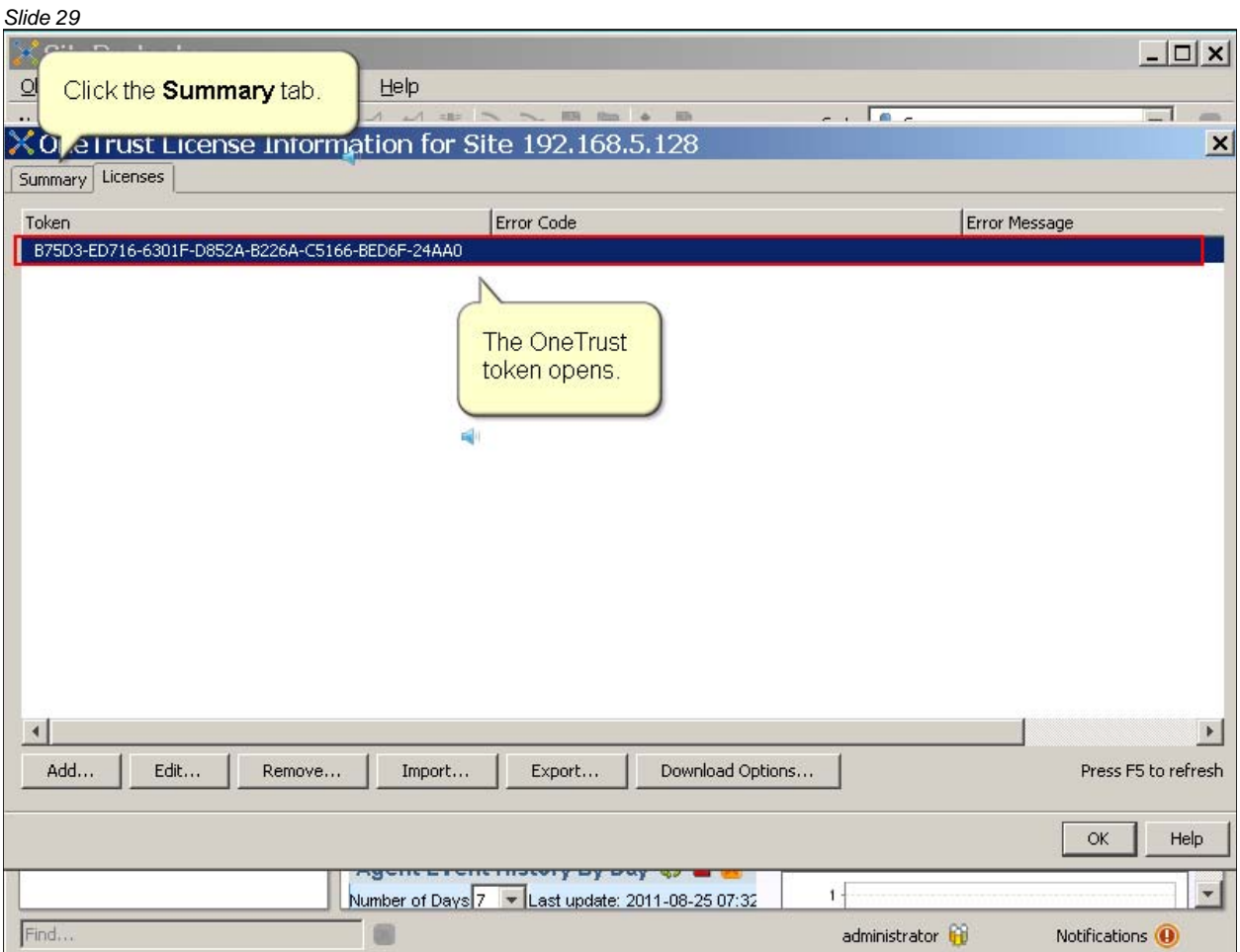

*Slide 30* X SiteProtector  $\times$  $-$ Object Edit View **Action Tools** Help من ال  $\equiv$  1 <mark>X OneTrust License Information for Site 102,169,5,129</mark>  $\mathbf{x}$ Summary | Licenses Review the OneTrust summary information. Agent Type aintenance Licensing Next Maintenance Ü, Quantity Units Expiration  $ExF$ Proventia Network Enterprise Scanner ES1500 Firmware **Unlimited** Instances 2020-12-31  $202C$   $\triangle$ Unlimited 2012-05-19 202CĪ Proventia Network Enterprise Scanner ES750 Firmware Instances Proventia Network Enterprise Scanner Vulnerability Assessment Content Unlimited Assets 2020-12-31 2020 Proventia Network Multifunction M / MX Series SSL VPN Unlimited **Users** 2020-12-31 2020 Proventia Network Multifunction M10 Series Antispam Unlimited 2011-09-28 202C Users Proventia Network Multifunction M10 Series Antivirus Unlimited Instances 2020-12-31 202C Proventia Network Multifunction M10 Series Base + Firewall + Intrusion Prevention Unlimited Users 2011-09-28 2020 Proventia Network Multifunction M10 Series Firmware Unlimited Instances 2011-09-28 202C Proventia Network Multifunction M10 Series Web Filter Unlimited 2011-09-28 202C **Users** Proventia Network Multifunction M30 Series Antispam Unlimited Users 2020-12-31 202C Proventia Network Multifunction M30 Series Antivirus 2020 Unlimited Instances 2020-12-31 Proventia Network Multifunction M30 Series Base + Firewall + Intrusion Prevention Unlimited 2020-12-31 202C Users Proventia Network Multifunction M30 Series Firmware Unlimited Instances 2020-12-31 202C Proventia Network Multifunction M30 Series Web Filter Unlimited 2020-12-31 202C Users Proventia Network Multifunction M50 Series Antispam 202C Unlimited **Users** 2020-12-31 Proventia Network Multifunction M50 Series Antivirus Unlimited Instances 2020-12-31 202C Proventia Network Multifunction M50 Series Base + Firewall + Intrusion Prevention Unlimited **Users** 2020-12-31 202C  $2020 -$ Proventia Network Multifunction M50 Series Firmware Unlimited 2020-12-31 Instances  $\left| \cdot \right|$  $\overline{F}$ Reload Export View... Press F5 to refresh  $\mathsf{Help}$ ОK Click OK. Ψ  $1 -$ Number of Days  $7 -$ Last update: 2011-08-25 07:32 Find.. 国 administrator Notifications  $\bigcirc$ 

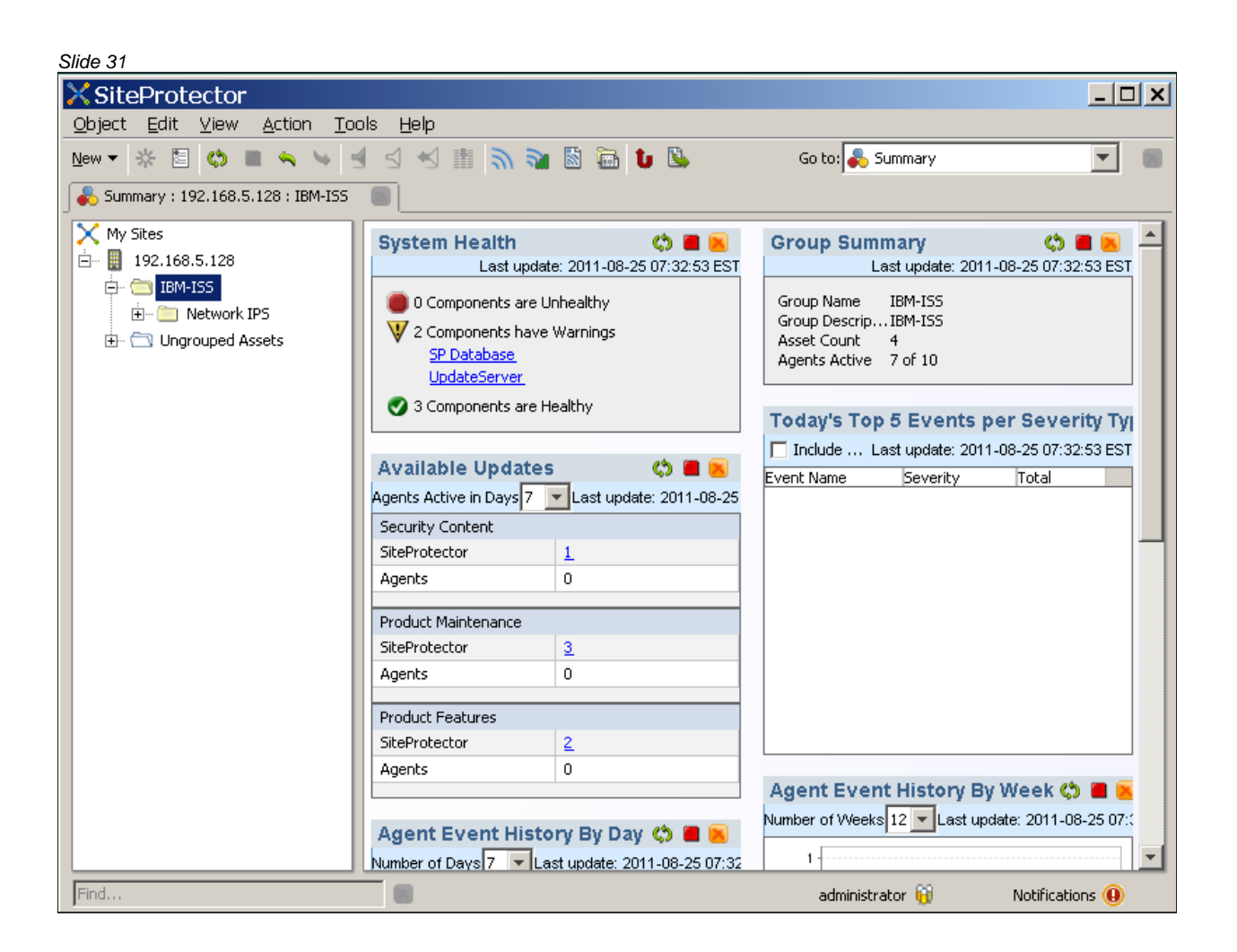

#### *Slide 32*

## Trademarks, copyrights, and disclaimers

IBM, the IBM logo, ibm.com, and Tivoli are trademarks or registered trademarks of International Business Machines Corp., registered in many jurisdictions worldwide. Other product and service names might be trademarks of IBM or other companies. A current list of other IBM trademarks is available on the web at "Copyright and trademark information" at http://www.ibm.com/legal/copytrade.shtml

THE INFORMATION CONTAINED IN THIS PRESENTATION IS PROVIDED FOR INFORMATIONAL PURPOSES ONLY. WHILE EFFORTS WERE MADE TO VERIFY THE COMPLETENESS AND ACCURACY OF THE INFORMATION CONTAINED IN THIS PRESENTATION, IT IS PROVIDED "AS IS" WITHOUT WARRANTY OF ANY KIND, EXPRESS OR IMPLIED. IN ADDITION, THIS INFORMATION IS BASED ON IBM'S CURRENT PRODUCT PLANS AND STRATEGY, WHICH ARE SUBJECT TO CHANGE BY IBM WITHOUT NOTICE. IBM SHALL NOT BE RESPONSIBLE FOR ANY DAMAGES ARISING OUT OF THE USE OF, OR OTHERWISE RELATED TO, THIS PRESENTATION OR ANY OTHER DOCUMENTATION, NOTHING CONTAINED IN THIS PRESENTATION IS INTENDED TO, NOR SHALL HAVE THE EFFECT OF, CREATING ANY WARRANTIES OR REPRESENTATIONS FROM IBM (OR ITS SUPPLIERS OR LICENSORS), OR ALTERING THE TERMS AND CONDITIONS OF ANY AGREEMENT OR LICENSE GOVERNING THE USE OF IBM PRODUCTS OR SOFTWARE.

© Copyright International Business Machines Corporation 2011. All rights reserved.